## **Chapitre 6 6.4.1.2 configuration initiale d'un routeur**

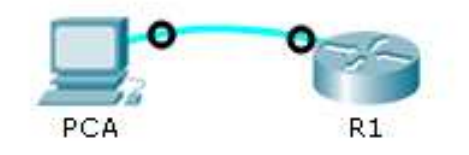

*R1* est le nom d'hôte.

les mots de passe sont les suivants :

1) Console : *letmein*

2) Mode d'exécution privilégié, non chiffré : *cisco*

 3) Mode d'exécution privilégié, chiffré : *itsasecret*tous les mots de passe sont chiffrés.

Bannière MOTD (message of the day) : « *Unauthorized access is strictly prohibited* ».

- −Router> enable en en en en en en
- Router# configure terminal confit
- Router(config)#no ip domain-lookup !désactiver la recherche DNS
- Router(config)# hostname R1 ho R1
- R1(config)# **enable password cisco** !stoke le mot de passe en clair
- R1(config)# enable secret itsasecret Istoke le mot de passe en MD5
- R1(config)# **service password-encryption** lcrypte le mot de passé enregistré conteur<br>
The consistent of the consistent of the consistent of the consistent of the consistent of the consistent of the consistent of the consistent of the most of passes control of the consistent of the consistent of the
- R1(config)# banner motd #
- Enter TEXT message. End with the character '#'.
- Unauthorised access is strictly prohibited#
- 
- 
- 
- 
- 
- 
- 
- 
- 
- 
- 
- 
- 
- 
- 
- 
-